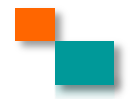

# **Python 3 Beginner's Reference Cheat Sheet**

#### Main data types

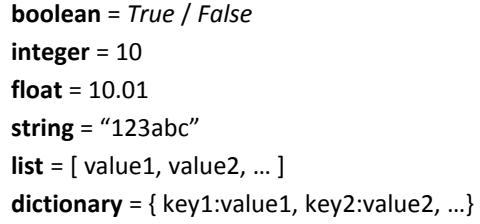

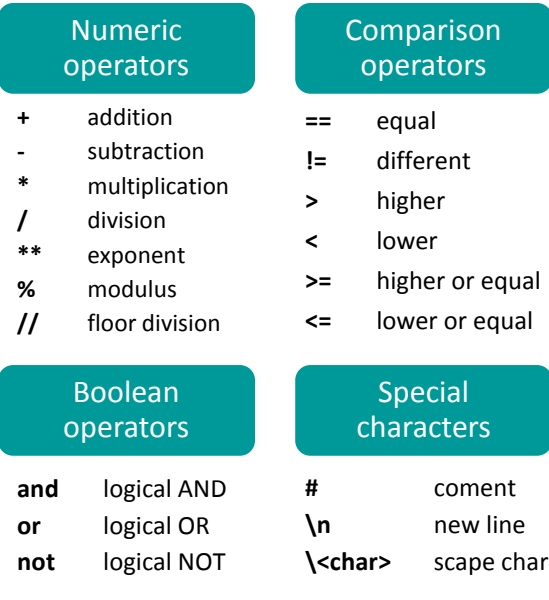

## String operations

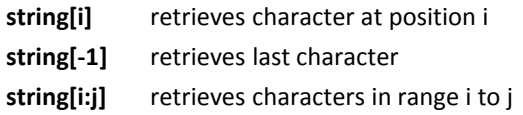

# List operations

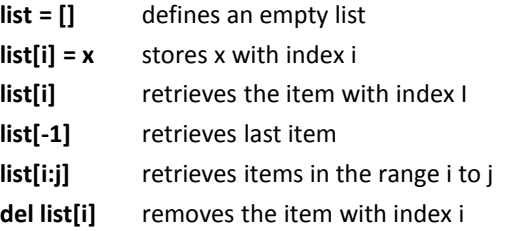

# Dictionary operations

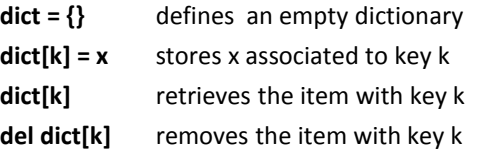

# **String methods**

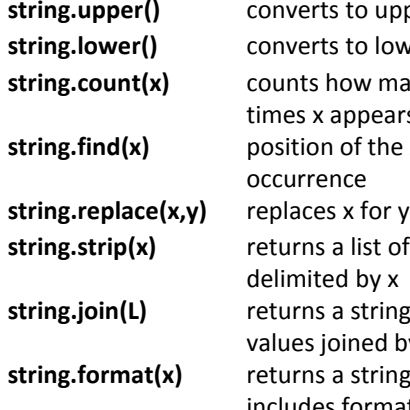

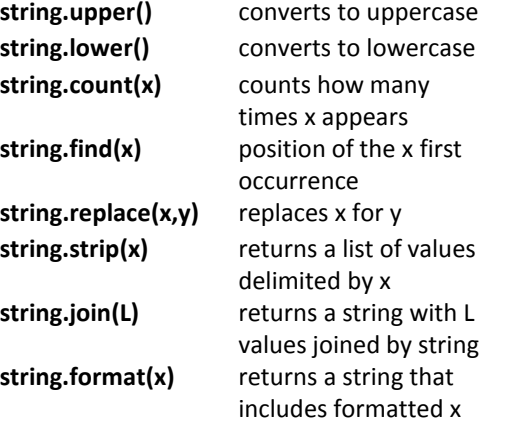

#### List methods

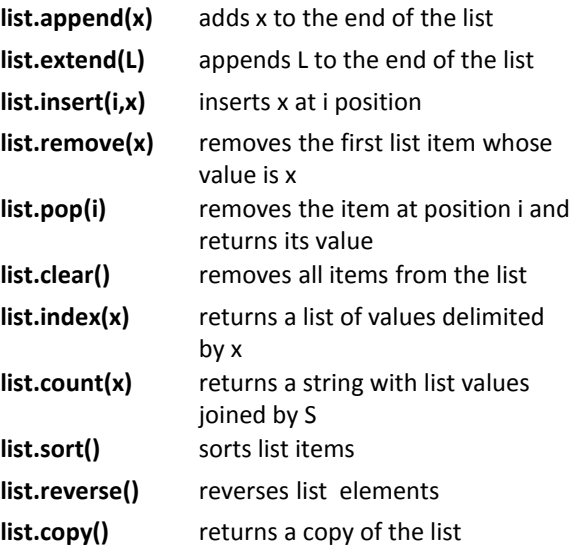

# Dictionary methods

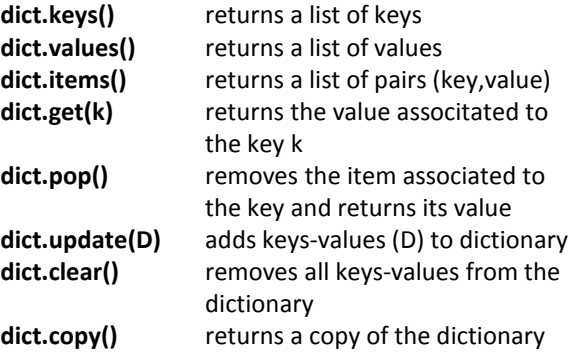

**Legend: x,y** stand for any kind of data values, **s** for a string, **n** for a number, **L** for a list where **i,j** are list indexes, **D** stands for a dictionary and **k** is a dictionary key.

# **Python 3 Beginner's Reference Cheat Sheet**

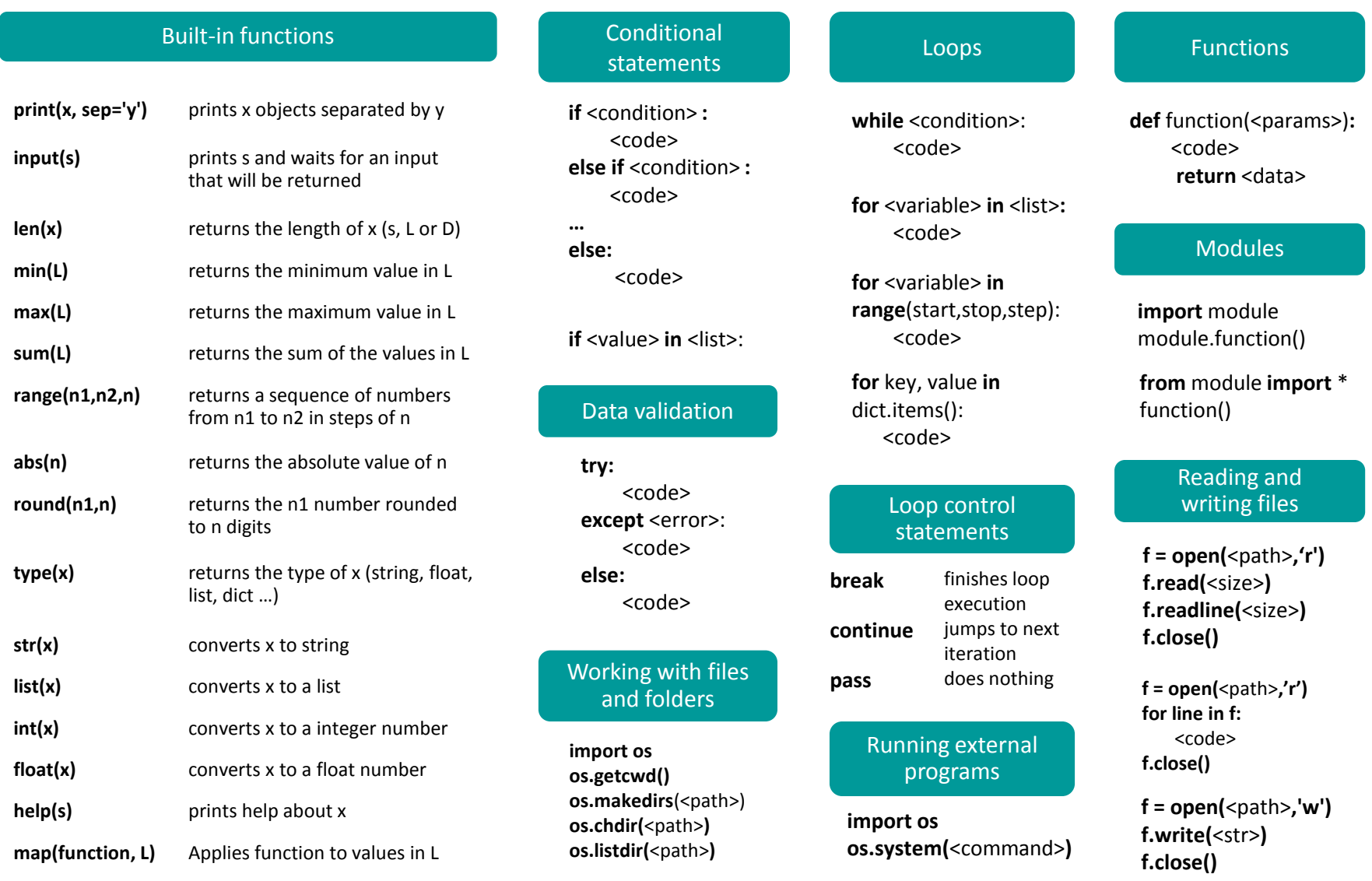

**Legend: x,y** stand for any kind of data values, **s** for a string, **n** for a number, **L** for a list where **i,j** are list indexes, **D** stands for a dictionary and **k** is a dictionary key.